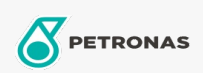

**Graisses industrielles** 

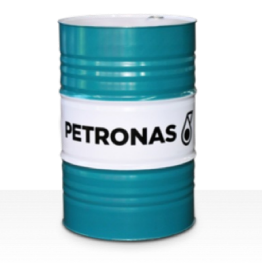

## **PETRONAS Grease Li 2**

Gamme:

Description longue: PETRONAS Grease Li 2 est une graisse au lithium non EP spécialement développée pour les applications industrielles à usage général.

A Fiche de données de sécurité

Type de savon gras - Only for IML-Grease:

Spécifications du secteur: DIN 51502 K2K-30 ISO 12924 L-XC(F)CHA2

Secteur (s): Ciment, Construction, Fabrication générale, Papier et pâte à papier, Production d'électricité (charbon), Production d'électricité (nucléaire), Chemins de fer, Acier, Sucre, Extraction de surface, Exploitation minière souterraine